#### СОГЛАСОВАНО

Первый заместитель генерального директора заместитель по научной работе ФГУП «ВНИИФТРИ» А.Н. Щипунов **Commadria2021** г.

### ГОСУДАРСТВЕННАЯ СИСТЕМА ОБЕСПЕЧЕНИЯ ЕДИНСТВА ИЗМЕРЕНИЙ

### ИМИТАТОР СИГНАЛОВ СПУТНИКОВЫХ НАВИГАЦИОННЫХ СИСТЕМ GSS7000

#### МЕТОДИКА ПОВЕРКИ

651-21-048 МП

р.п. Менделеево 2021 г.

## **СОДЕРЖАНИЕ**

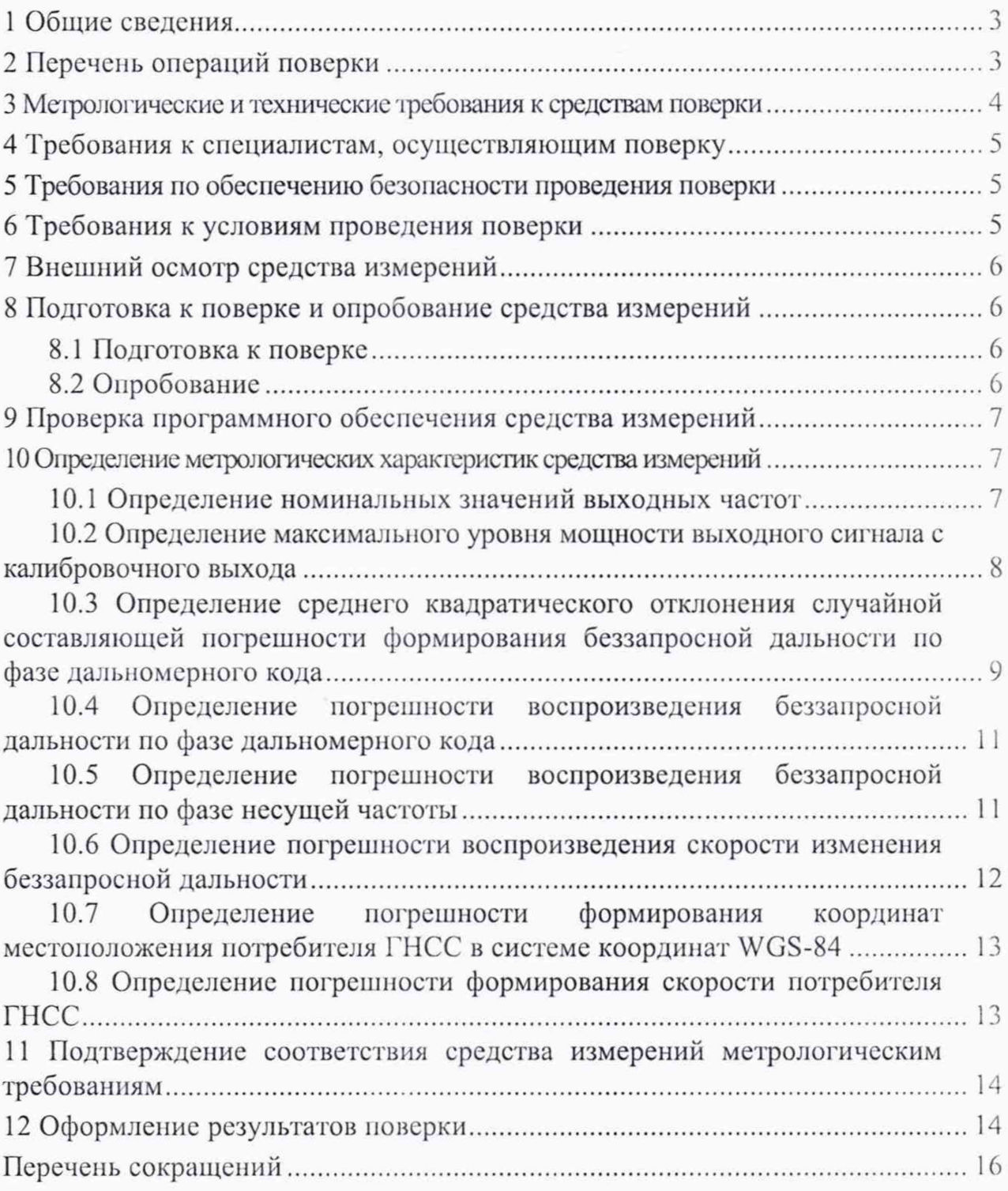

### 1 Общие сведения

1.1 Настоящая методика поверки распространяется на имитатор сигналов спутниковых навигационных систем GSS7000 зав. № 70000325 (далее по тексту — имитатор сигналов), изготовленный фирмой Spirent Communications plc, United Kingdom (Великобритания), и устанавливает методы и средства их первичной и периодической поверок.

1.2 При проведении поверки должна быть обеспечена прослеживаемость к государственному первичному специальному эталону единицы длины - метра ГЭТ 199-2018 по государственной поверочной схеме для координатно-временных измерений, утвержденной приказом Росстандарта № 2831 от 29.12.2018 г.

1.3 При проведении поверки необходимо руководствоваться настоящей методикой и эксплуатационной документацией на используемое при поверке оборудование.

1.4 Методика поверки реализуется посредством методов прямых измерений.

1.5 Интервал между поверками - 1 год.

### 2 Перечень операций поверки

2.1 При поверке выполняют операции, представленные в таблице 1.

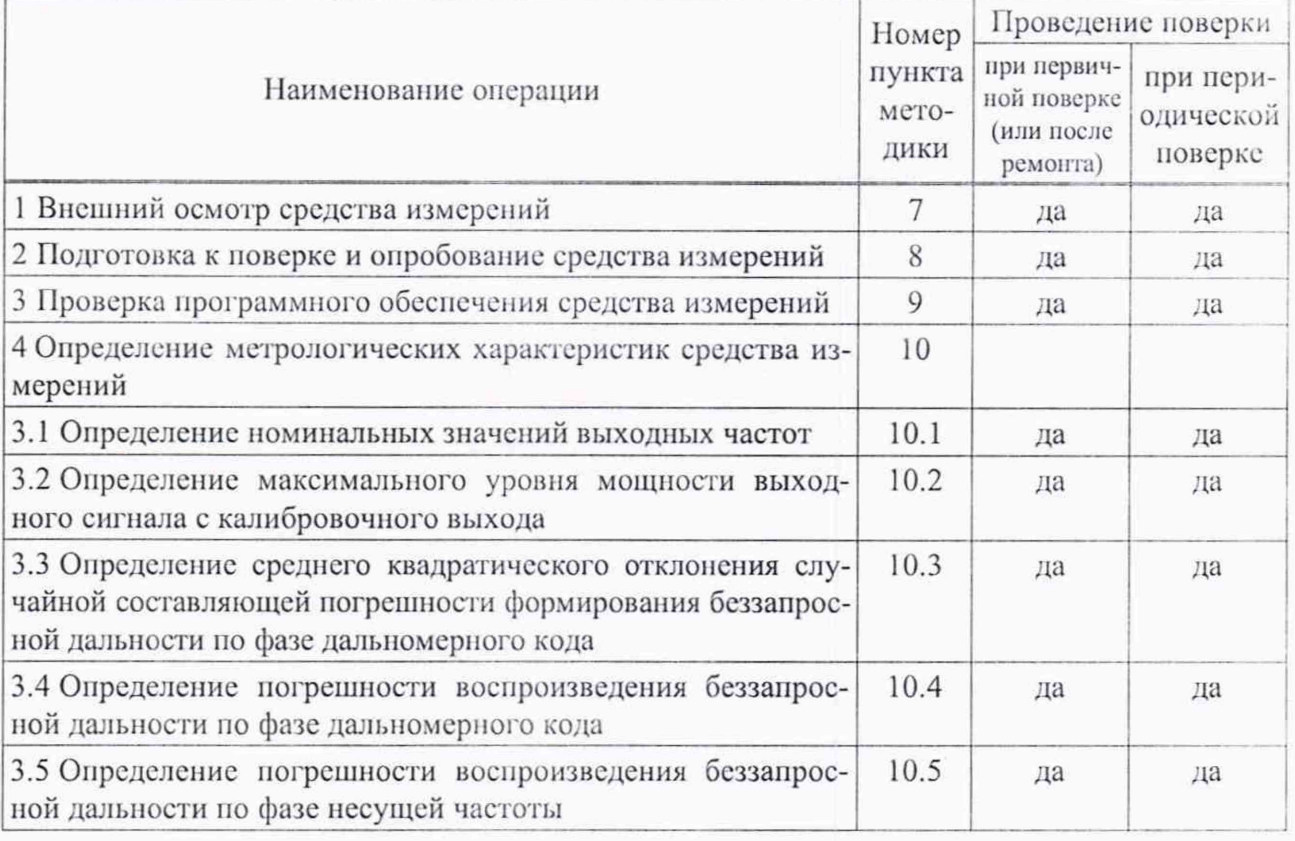

Таблица 1 — Перечень операций, выполняемых при поверке

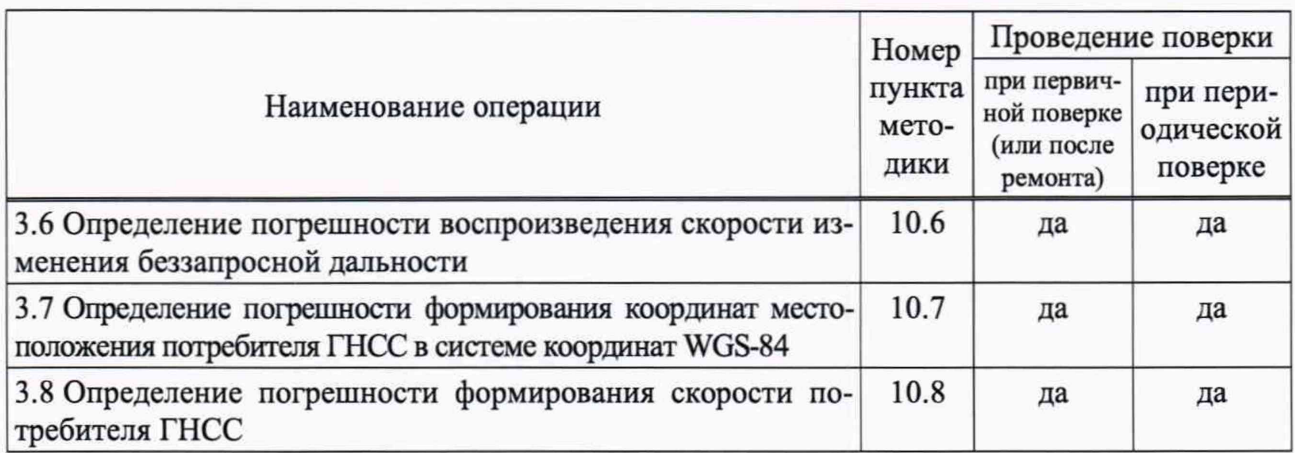

2.2 При получении отрицательных результатов при выполнении любой из операций, приведенных в таблице 1 поверка прекращается, и имитатор сигналов бракуется.

2.3 Не допускается проведение поверки отдельных измерительных каналов или отдельных автономных блоков или меньшего числа измеряемых величин или на меньшем числе поддиапазонов измерений.

### **3 Метрологические и технические требования к средствам поверки**

3.1 Рекомендуемые средства поверки имитатора сигналов приведены в таблице 2.

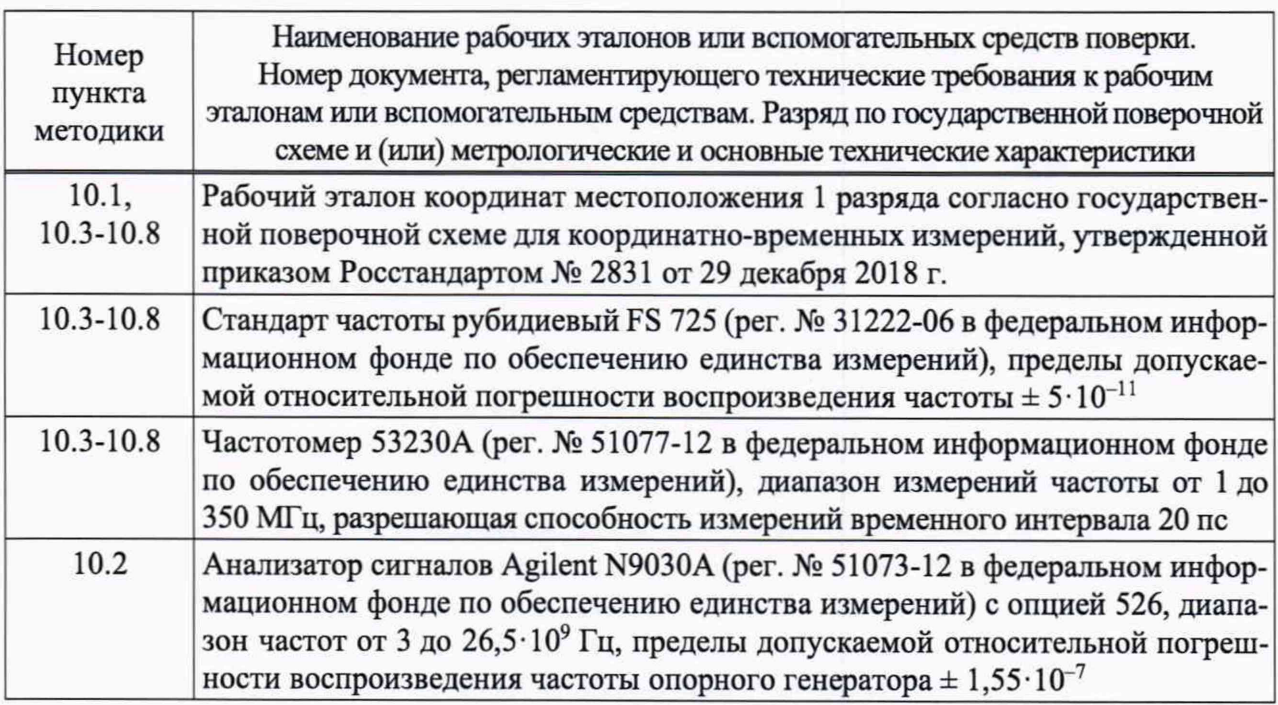

Таблица 2 — Средства измерений, используемые при поверке

3.2 Все средства поверки, применяемые при поверке имитатора сигналов, должны быть исправны, аттестованы или поверены.

3.3 Вместо указанных в таблице 2 средств поверки допускается применять другие аналогичные, обеспечивающие определение метрологических характеристик имитатора сигналов с требуемой точностью.

3.4 При проведении поверки для управления имитатором сигналов используется следующее вспомогательное оборудование: монитор, клавиатура и манипулятор типа «мышь».

### **4 Требования к специалистам, осуществляющим поверку**

4.1 Поверка должна осуществляться лицами с высшим или средним техническим образованием, квалифицированными в качестве поверителей в области координатпо-времеппых средств измерений.

### **5 Требования по обеспечению безопасности проведения поверки**

5.1 При проведении поверки должны быть соблюдены все требования безопасности в соответствии с ГОСТ 12.3.019-80.

### **6 Требования к условиям проведения поверки**

6.1 При проведении поверки имитатора сигналов должны соблюдаться следующие условия:

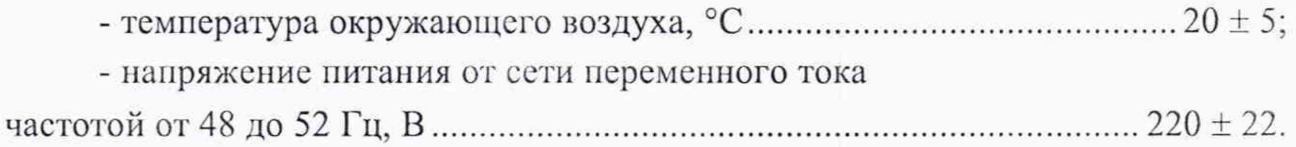

*Примечание* — Допускается проведение поверки в реально существующих условиях, кроме особо оговоренных в данной методике поверки, если они не выходят за пределы рабочих условий, установленных в инструкциях по эксплуатации оборудования, применяемых при поверке.

### 7 Внешний осмотр средства измерений

7.1 При проведении внешнего осмотра проверить отсутствие механических повреждений и ослабления элементов, четкость фиксации их положения, чёткость обозначений, чистоту и исправность разъёмов и гнёзд.

7.2 Результаты поверки считать положительными, если отсутствуют механические повреждения и ослабления элементов, фиксация их положения чёткая, разъёмы и гнёзда чистые и исправные.

### 8 Подготовка к поверке и опробование средства измерений

#### 8.1 Подготовка к поверке

8.1.1 Поверитель должен изучить техническую документацию изготовителя и руководство по эксплуатации применяемых средств поверки.

8.1.2 Перед проведением операций поверки необходимо:

- проверить комплектность имитатора сигналов согласно эксплуатационной документации;

- проверить комплектность рекомендованных (или аналогичных им) средств поверки;

- заземлить (если это необходимо) рабочие эталоны, средства измерений и включить питание заблаговременно перед очередной операцией поверки (в соответствии со временем установления рабочего режима, указанным в РЭ).

#### 8.2 Опробование

8.2.1 Собрать измерительную схему в соответствии с рисунком 1, подключив имитатор сигналов к навигационному приемнику из состава государственного рабочего эталона координат местоположения 1 разряда.

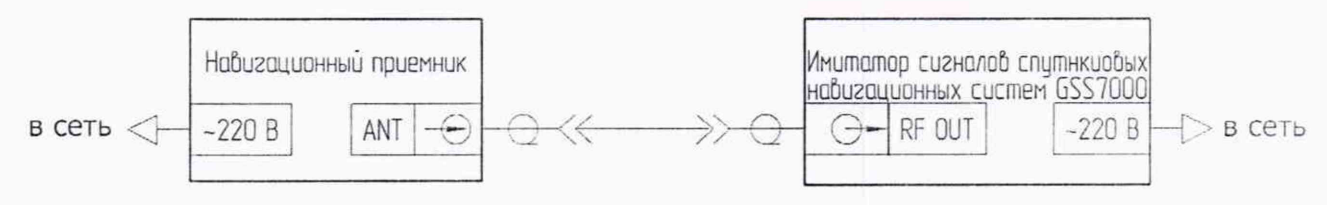

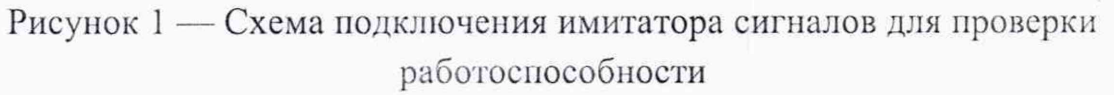

8.2.2 Включить навигационный приемник согласно его руководству но эксплуатации для приема навигационных сигналов.

8.2.3 Включить имитатор сигналов путём перевода в верхнее положение тумблера на задней панели корпуса и нажатия соответствующей кнопки включения на передней панели корпуса.

8.2.4 Запустить на имитаторе сигналов ПО SimTcst.

8.2.5 Запустить выполнение сценария с сигналами СНС ГЛОНАСС, GPS. SBAS в частотном диапазоне L1 в соответствии с руководством пользователя ПО SimTest и проконтролировать отсутствие ошибок в работе имитатора сигналов.

8.2.6 Удостовериться в приеме навигационных сигналов навигационным приемником по его индикации.

8.2.7 Результаты поверки считать положительными, если навигационный приемник принимает навигационный сигнал с имитатора сигналов.

### **9 Проверка программного обеспечения средства измерений**

9.1 Определить идентификационные данные ПО имитатора сигналов в соответствии с руководством по эксплуатации.

9.2 Идентификационные данные ПО представлены в таблице 3.

Таблица 3 — Идентификационные данные ПО имитатора сигналов

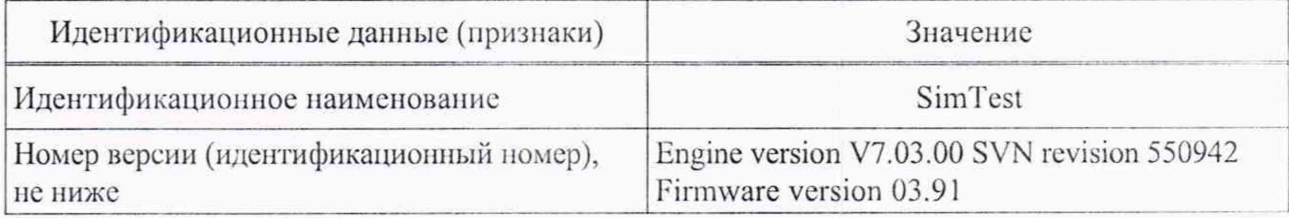

9.3 Результаты поверки считать положительными, если идентификационные данные ПО соответствуют данным, указанным в таблице 3.

#### **10 Определение метрологических характеристик средства измерений**

**10.1 Определение номинальных значений выходных частот**

10.1.1 Выполнить операции пп. 8.2.1-8.2.6.

10.1.2 Провести измерения текущих навигационных параметров по сигналам СНС ГЛОНАСС, GPS, SBAS в частотном диапазоне L1 в течение 20 мин.

10.1.3 По окончании измерений проконтролировать наличие измерительной информации по сигналам СПС ГЛОНАСС (для всех литер рабочих частот в частотном диапазоне LI), GPS, SBAS в частотном диапазоне L1 в файле формата RINEX приемника.

10.1.4 Результаты поверки п. 10.1 считать положительными, если по результатам измерений навигационного приемника имеется в наличии измерительная информация по сигналам СМС ГЛОНАСС (для всех литер рабочих частот в частотном диапазоне LI), GPS, SBAS в частотном диапазоне L1.

### **10.2 Определение максимального уровня мощности выходного сигнала с калибровочного выхода**

10.2.1 Собрать схему измерений в соответствии с рисунком 2.

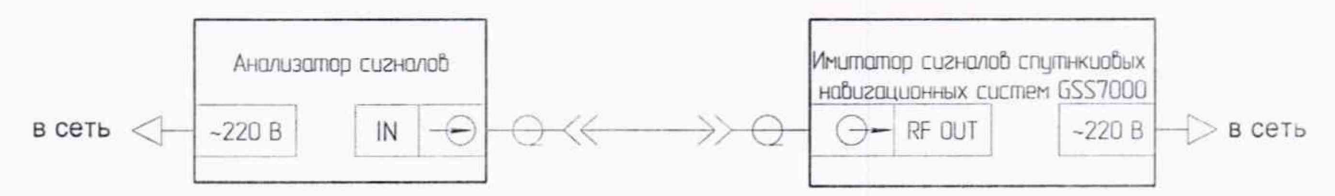

Рисунок 2 — Схема измерений для определения погрешности установки уровня мощности выходных сигналов

10.2.2 Включить имитатор сигналов и анализатор сигналов согласно их руководствам по эксплуатации.

10.2.3 Дождаться установления рабочего режима работы для каждого из средств.

10.2.4 Воспроизвести на имитаторе сигналов сценарий для неподвижного объекта с НКА СНС ГЛОНАСС L1 литера 0.

10.2.5 Установить максимальный уровень мощности  $P_{\text{ver}}$  на выходе имитатора сигналов минус 65 дБмВт.

10.2.6 Методом прямых измерений с учетом поправочных коэффициентов измерить анализатором сигналов уровень мощности  $P_{\text{max}}$  на выходе имитатора сигналов с повышенным уровнем мощности (HIGH LEVEL).

10.2.7 Выполнить операции пп. 10.2.4-10.2.6 для других литер СПС ГЛОНАСС и каждого НКА СНС GPS, SBAS в частотном диапазоне L1.

10.2.8 Результаты поверки п. 10.2 считать положительными, если для всех литер рабочей частоты всех частотных диапазонов всех СНС измеренные значения максимального уровня мощности выходных сигналов с калибровочного выхода не менее минус 65 дБмВт (минус 95 дБВт).

10.3 Определение среднего квадратического отклонения случайной составляющей погрешности формирования беззапросной дальности по фазе дальномерного кода

10.3.1 Собрать схему измерений, приведенную на рисунке 3, используя измеритель временных интервалов из состава рабочего эталона времени и частоты 2 разряда.

10.3.2 Настроить измеритель временных интервалов на измерение интервалов времени от входа « $\langle A \rangle$  ко входу « $B \rangle$  по нарастающему фронту сигналов по уровню 1 В.

10.3.3 Настроить навигационный приемник в соответствии с руководством по эксплуатации на запись измерений текущих навигационных параметров с частотой одно сообщение в 30 с в файл формата RINEX.

10.3.4 Установить работу навигационного приемника от внешнего источника опорной частоты.

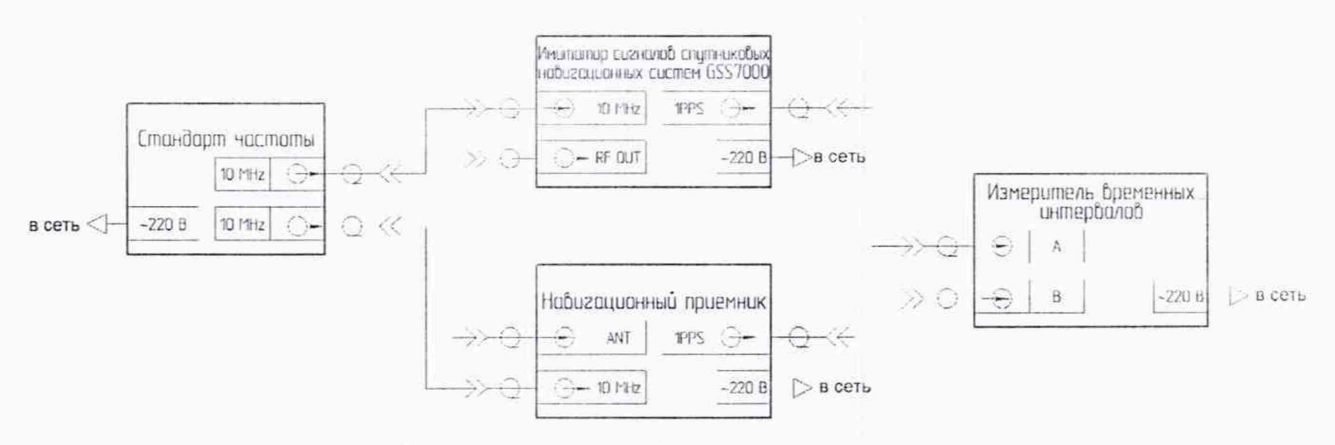

Рисунок 3 — Схема измерений для определения погрешности воспроизведения беззапросной дальности

10.3.5 Подготовить и запустить на имитаторе сигналов сценарий с параметрами, приведенными в таблице 4.

Таблица 4 — Параметры сценария

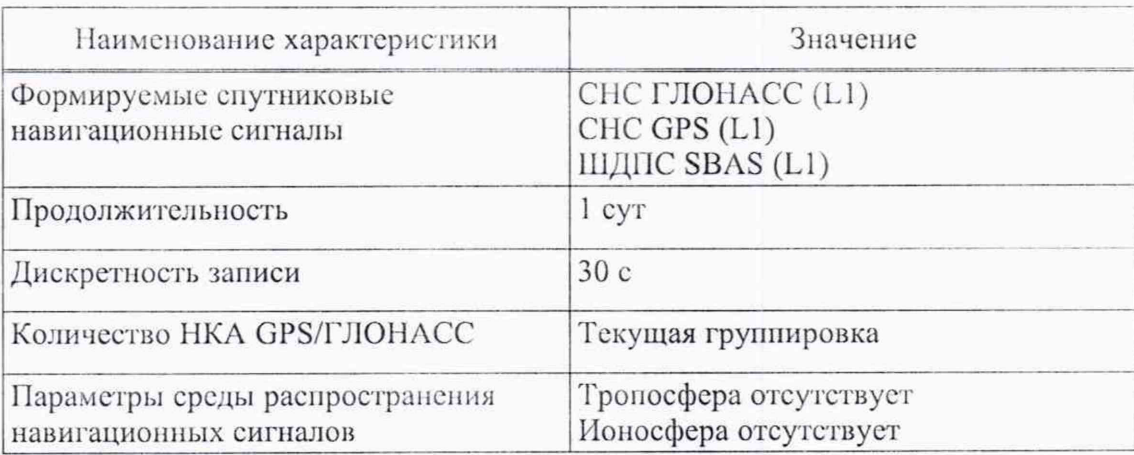

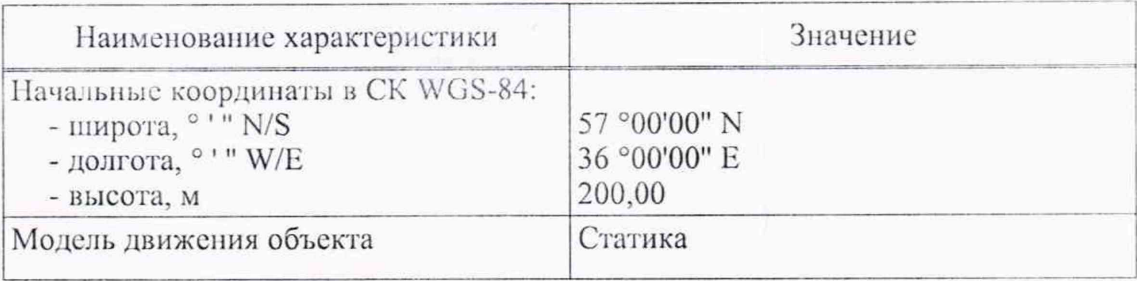

10.3.6 По окончанию сценария зафиксировать и записать значение расхождения шкал времени навигационного приемника и имитатора сигналов.

10.3.7 Выделить из итоговых результатов действительные измерения беззапросной дальности (псевдодальности) навигационного приемника по фазе дальномерного кода сигналов ГНСС ГЛОНАСС с открытым доступом в частотном диапазоне L1.

10.3.8 Выделить соответствующие значения псевдодальности (на эпохи измерений навигационного приемника) из файла протокола сценария, сформированного имитатором сигналов.

10.3.9 Рассчитать погрешность воспроизведения псевдодальности имитатором сигналов для каждой эпохи измерений:

$$
\Delta R_i = R_{\text{ref }i} - (R_i + c \cdot \Delta t), \qquad (1)
$$

где R<sub>ref</sub> — действительное *i*-е значение псевдодальности до НКА, измеренное приемным устройством, м;

 $R_i$  — сформированное *i*-е значение псевдодальности до НКА, взятое из протокола сценария, м;

 $\Delta t$  - расхождение шкал времени навигационного приемника и имитатора сигналов, с:

 $c$  - скорость распространения электромагнитной волны в вакууме, м/с;

10.3.10 Определить СКО случайной составляющей абсолютной погрешности воспроизведения псевдодальности имитатором сигналов:

$$
\sigma_R = \sqrt{\frac{\sum_{i=1}^{N} \left( \Delta R_i - \frac{1}{N} \cdot \sum_{i=1}^{N} \Delta R_i \right)^2}{N - 1}},
$$
\n(2)

где N — число измерений.

10.3.11 Выполнить вычисления по формулам (1) и (2) для каждой частотной литеры ГНСС ГЛОНАСС и для каждого НКА CHC GPS, SBAS в частотном диапазоне L1.

10.3.12 Результаты поверки п. 10.3 считать положительными, если значение среднего квадратического отклонения случайной составляющей погрешности формирования беззапросной дальности по фазе дальномерного кода не более 0,1 м.

10.4 Определение погрешности воспроизведения беззапросной дальности по фазе дальномерного кода

10.4.1 Выполнить операции пп. 10.3.1-10.3.8.

10.4.2 Рассчитать среднее значение погрешностей воспроизведения псевдодальности по фазе дальномерного кода имитатором сигналов на интервале времени наблюдения:

$$
\Delta R = \frac{1}{N} \cdot \sum_{i=1}^{N} \Big[ R_{\text{ref } i} - \left( R_i + c \cdot \Delta t \right) \Big]. \tag{3}
$$

10.4.3 Выполнить вычисления по формуле (3) для каждой частотной литеры ГНСС ГЛОНАСС в частотном диапазоне L1.

10.4.4 Повторить вычисления пп. 10.4.1-10.4.3 для сигналов CHC GPS, SBAS в частотном диапазоне L1, проводя вычисления по формуле (3) для каждого НКА.

10.4.5 Рассчитать среднее значение погрешностей воспроизведения псевдодальности по фазе дальномерного кода для каждой СНС в каждом частотном диапазоне:

$$
\overline{\Delta R}_{m,k} = \frac{1}{K} \sum_{j=1}^{K} \Delta R_j, \qquad (4)
$$

где т — выбранная СНС;

 $k$  — выбранный частотный диапазон;

 $i$  — литера рабочей частоты для сигналов с частотным разделением или номер НКА для сигналов с кодовым разделением;

 $K$  — число литер рабочей частоты для сигналов с частотным разделением или число НКА для сигналов с кодовым разделением.

10.4.6 Средние значения погрешностей воспроизведения псевдодальности по фазе дальномерного кода для каждого частотного диапазона каждой СНС записать как базовые систематические погрешности.

10.4.7 Рассчитать погрешность воспроизведения псевдодальности по фазе дальномерного кода имитатором сигналов:

$$
\Delta \hat{R}_{m,k,j} = \left| \Delta R_j - \overline{\Delta R}_{m,k} \right|.
$$
\n(5)

10.4.8 Результаты поверки п. 10.4 считать положительными, если для всех литер рабочей частоты всех частотных диапазонов всех СНС значение погрешности воспроизведения беззапросной дальности по фазе дальномерного кода не более 1,5 м.

10.5 Определение погрешности воспроизведения беззапросной дальности по фазе несущей частоты

10.5.1 Выполнить операции пп. 10.3.1-10.3.6.

10.5.2 Выделить из итоговых результатов измерения псевдодальности навигационного приемника по фазе несущей частоты сигналов ГНСС ГЛОНАСС с открытым поступом в частотном диапазоне L1.

10.5.3 Перевести измерения навигационного приемника в метры путём умножения на длину волны.

10.5.4 Выделить соответствующие значения псевдодальности (на эпохи измерений НАП) из файла протокола сценария, сформированного имитатором сигналов.

10.5.5 Рассчитать погрешность измерений псевдодальности по фазе несущей частоты на каждую эпоху:

$$
\Delta R_{\varphi i} = R_{\text{ref } \varphi i} - \left( R_{\varphi i} + c \cdot \Delta t \right),\tag{6}
$$

где R<sub>ref ф</sub> — действительное *i*-е значение псевдодальности по фазе несущей частоты до НКА, измеренное приемным устройством, м;

 $R_{\varphi i}$  — сформированное *i*-е значение псевдодальности по фазе несущей частоты до НКА, взятое из протокола сценария, м.

10.5.6 Рассчитать предел погрешности измерений псевдодальности по фазе несущей частоты:

$$
\Pi_{\varphi} = 3 \cdot \sqrt{\frac{\sum_{i=1}^{N} \left( \Delta R_{\varphi i} - \frac{1}{N} \cdot \sum_{i=1}^{N} \Delta R_{\varphi i} \right)^2}{N - 1}}.
$$
\n(7)

10.5.7 Выполнить операции пп. 10.5.1-10.5.6 для каждой частотной литеры ГНСС ГЛОНАСС в частотном диапазоне L1.

10.5.8 Повторить аналогичные вычисления по пп. 10.5.1-10.5.7 для сигналов CHC GPS, SBAS в частотном диапазоне L1, проводя вычисления для каждого НКА.

10.5.9 Результаты поверки п. 10.5 считать положительными, если для всех литер рабочей частоты всех частотных диапазонов всех СНС значение погрешности воспроизведения беззапросной дальности по фазе несущей частоты не более 0,01 м.

### 10.6 Определение погрешности воспроизведения скорости изменения беззапросной дальности

#### 10.6.1 Выполнить операции пп. 10.3.1-10.3.5.

10.6.2 Из результатов измерений навигационного приемника, полученных в ходе выполнения п. 10.3.5, выделить доплеровские смещения несущей частоты сигналов НКА СНС ГЛОНАСС, GPS, SBAS в частотном диапазоне L1.

10.6.3 Выделить соответствующие значения доплеровского смещения несущей частоты (на эпохи измерений навигационного приемника) из файла протокола сценария, сформированного имитатором сигналов.

10.6.4 Перевести измеренные значения доплеровского смещения несущей частоты сигналов из [Гц] в [м/с], путём умножения на длину волны (с учётом несущей частоты сигнала), получив значения скорости изменения беззапросной дальности (псевдоскорости).

10.6.5 Рассчитать для каждой частотной литеры СНС ГЛОНАСС, GPS, SBAS в частотном диапазоне L1 погрешность воспроизведения псевдоскорости на каждую эпоху:

$$
\Delta D_i = D_{\text{ref } i} - D_i,\tag{8}
$$

где D<sub>ref і</sub> - действительное *і*-е значение псевдоскорости до НКА, измеренное приемным устройством, м/с:

 $D_i$  — сформированное *i*-е значение псевдоскорости до НКА, взятое из протокола сценария, м/с.

10.6.6 Результаты поверки п. 10.6 считать положительными, если для всех СНС значение модуля погрешности воспроизведения скорости изменения беззапросной дальности не более 0,05 м/с.

10.7 Определение погрешности формирования координат местоположения потребителя ГНСС в системе координат WGS-84

10.7.1 Выполнить операции п. 10.4.

10.7.2 Рассчитать погрешность формирования координат потребителя ГНСС имитатором сигналов:

$$
\Pi_{\text{coord}} = PDOP \cdot \left| \max \left( \Delta \hat{R}_{m,k,j} \right) \right|, \tag{9}
$$

где PDOP — геометрический фактор снижения точности определения местоположения, зависит от формируемого созвездия навигационных космических аппаратов (РДОР принимается равным 2);

 $\Delta \hat{R}$  —погрешность воспроизведения псевдодальности по фазе дальномерного кода, м.

10.7.3 Результаты поверки п. 10.7 считать положительными, если значение погрешности формирования координат местоположения потребителя ГНСС в системе координат WGS-84 не более 3 м.

### 10.8 Определение погрешности формирования скорости потребителя **THCC**

10.8.1 Выполнить операции п. 10.6.

10.8.2 Рассчитать погрешность формирования скорости потребителя ГНСС имитатором сигналов:

$$
\Pi_{\text{vel}} = PDOP \cdot \left| \max \left( \Delta D_i \right) \right|,\tag{10}
$$

где PDOP — геометрический фактор снижения точности определения местоположения, зависит от формируемого созвездия навигационных космических аппаратов (PDOP принимается равным 2);

*AIJ* — погрешность воспроизведения псевдоскорости, м/с.

10.8.3 Результаты поверки по н. 10.8 считать положительными, если значение погрешности формирования скорости потребителя ГНСС не более 0,1 м/с.

### **11 Подтверждение соответствии средства измерений метрологическим требованиям**

11.1 При одновременном выполнении пп. 10.1.4, 10.2.8, 10.3.12, 10.4.8, 10.5.9, 10.6.6, 10.7.3, 10.8.3 в результате поверки имитатора сигналов:

- метрологические характеристики имитатора сигналов соответствуют установленным при утверждении типа средства измерений;

- возможно применение имитатора сигналов в качестве рабочего эталона 2 разряда согласно государственной поверочной схеме для координатно-временных измерений, утвержденной приказом Госстандарта № 2831 от 29.12.2018 г.;

- результаты поверки считаются положительными.

11.2 При получении отрицательных результатов в одном из пп. 10.1.4, 10.2.8, 10.3.12, 10.4.8, 10.5.9, 10.6.6, 10.7.3, 10.8.3 результаты поверки считаются отрицательными, а имитатор сигналов бракуется.

### **12 Оформление результатов поверки**

12.1 Результаты поверки имитатора сигналов подтверждаются сведениями о результатах поверки средств измерений, включенными в федеральный информационный фонд по обеспечению единства измерений.

12.2 При положительных результатах поверки по заявлению владельца имитатора сигналов или лица, представившего его на поверку, на средство измерений выдается свидетельство о поверке имитатора сигналов.

12.3 Результаты поверки по требованию заказчика записываются на оборотной стороне свидетельства о поверке или оформляются отдельным приложением к свидетельству.

12.4 В случае отрицательных результатов поверки поверяемый имитатор сигналов к дальнейшему применению не допускается, на него выдается извещение о непригодности к дальнейшей эксплуатации с указанием причин забракования.

Начальник отделения НИО-8 ФГУП «ВНИИФТРИ»

Начальник отдела 84 ФГУП «ВНИИФТРИ»

Начальник лаборатории 841 ФГУП «ВНИИФТРИ»

Инженер лаборатории 841 ФГУП «ВНИИФТРИ»

Л.М. Каверин

Д.С. Печерица

С.10. Бурцев

*V 1*

А.С. Мальцев

# Перечень сокращений

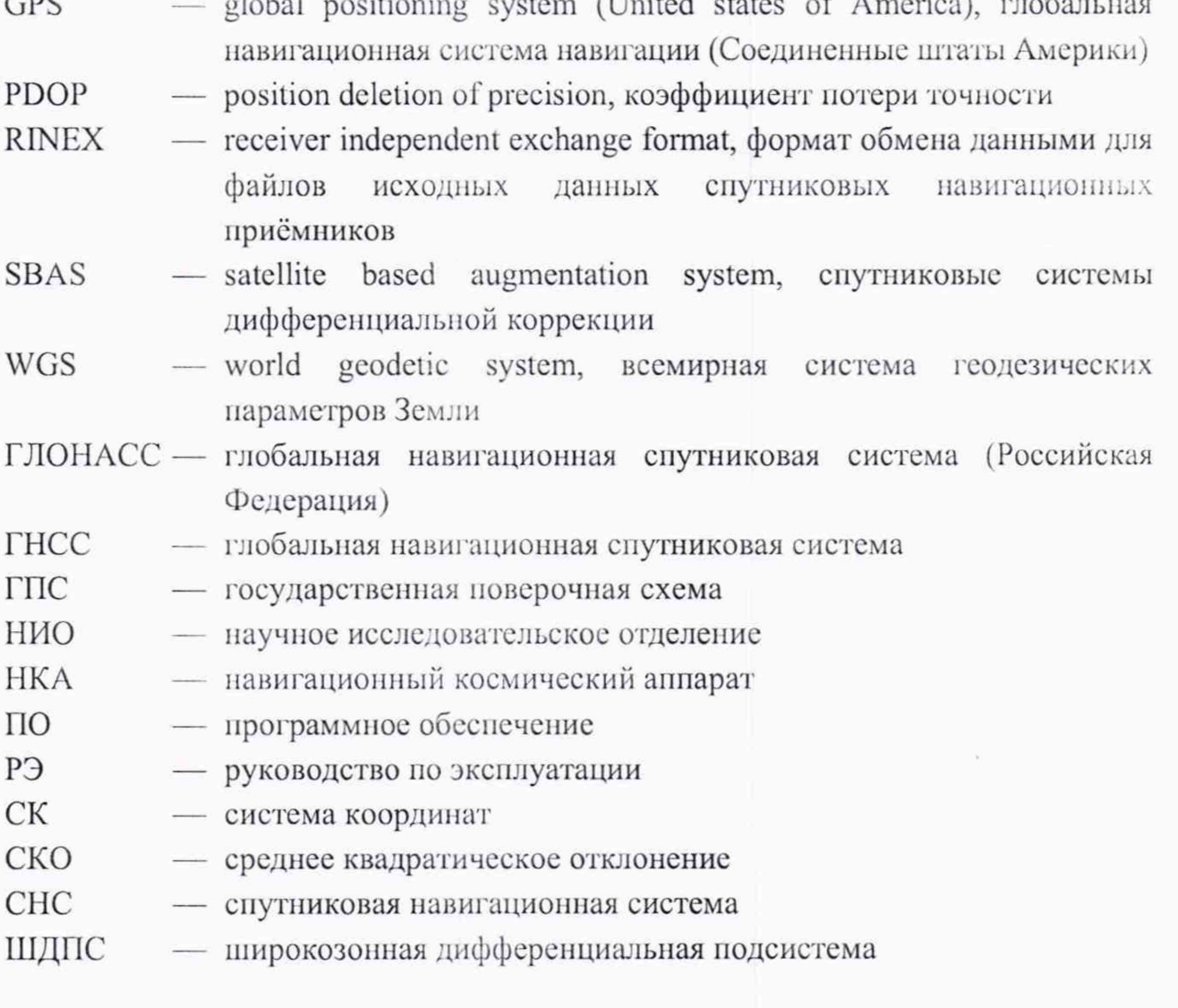